## Возможности компьютера

∗ **У компьютера очень богатые возможности. Это игры, офисные программы, Интернет, редактирование, обработка и запись (сведение) аудио- и видеоинформации, сканирование (введение в компьютер) и печать документов (и не только). Можно заставить его делать практически все, что вы придумаете. Как? С помощью дополнительного оборудования и программ.**

- ∗ **Компьютер на производстве офисный, самый дешевый системный блок с интегрированным видео. Крайне желательно иметь лицензионный софт (программы), по крайней мере, Windows.**
- ∗ **Домашний компьютер стоит уже от 10 000 рублей и более. Желательно иметь отдельную видеокарту объемом не менее 128 Мбайт. Память не менее 512 Мбайт и сейчас уже обязательно привод DVD-RW, который читает и пишет все.**
- ∗ **Установив в компьютер ТВ-тюнер или обзаведясь видеовходом вы сможете принимать и смотреть на мониторе телевизионные каналы, подключать к нему плеер, видеомагнитофон, камеру или фотоаппарат и даже не только цифровой.**
- ∗ **Увидев картинку на экране монитора (или услышав звук), вы сможете сделать с ними, все, что пожелаете. Записать, оцифровать, перевести в любой формат, смонтировать, вставить эффекты и провести любую его (ее) обработку.**
- ∗ **Сканер дает вам возможность вводить в компьютер информацию, а принтер наоборот, вывести ее на бумагу. Причем компьютер справится с любой работой, а качество будет зависеть исключительно от характеристик вышеуказанных устройств.**

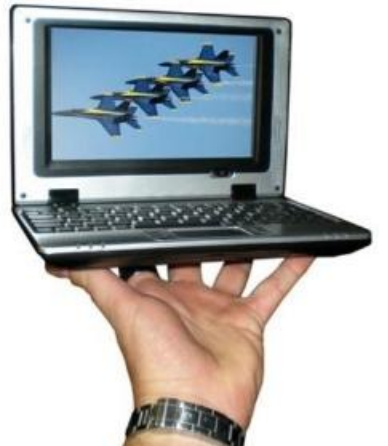